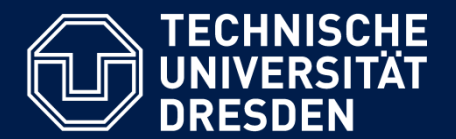

**Department of Computer Science** Institute for System Architecture, Chair for Computer Networks

# Application Development for Mobile and Ubiquitous Computing

# **MultiPong**

# Second Presentation

GroupNo. 15 Team: Sergey Chuykov, Philipp Sonnefeld

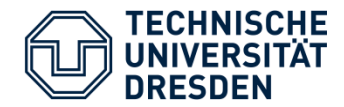

- Current status:
	- local gameplay working o local = 1 device, 4 paddles, 1 ball
	- collision detection, paddle movement
	- simple scoring
	- universal app: iPad & iPhone

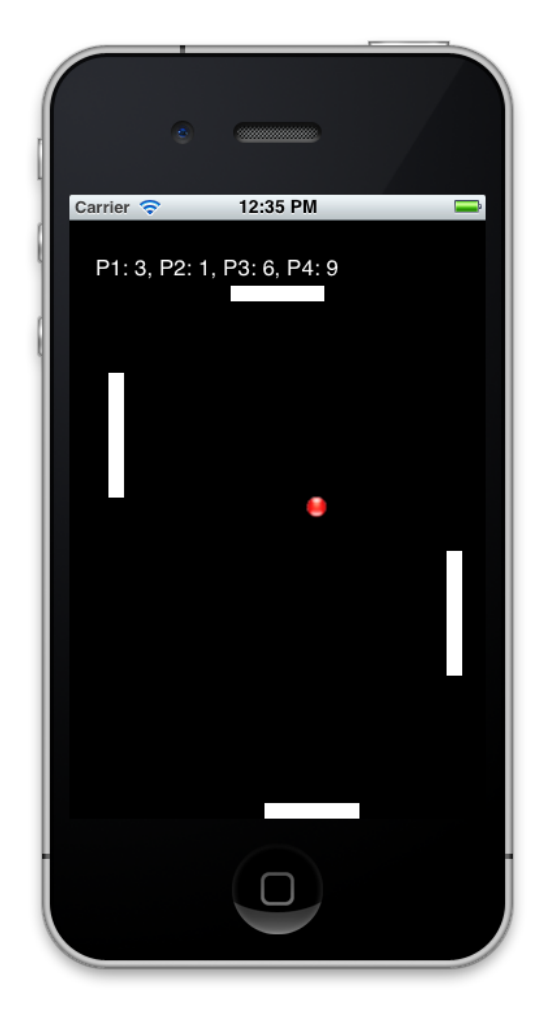

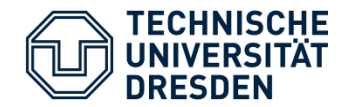

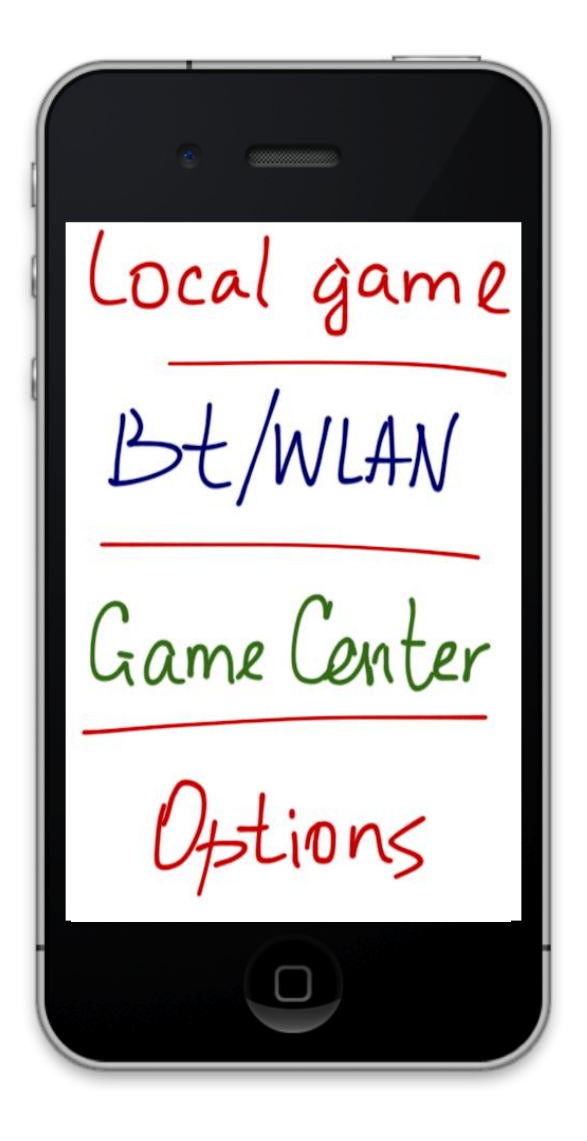

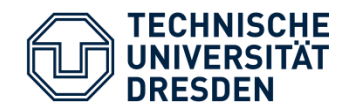

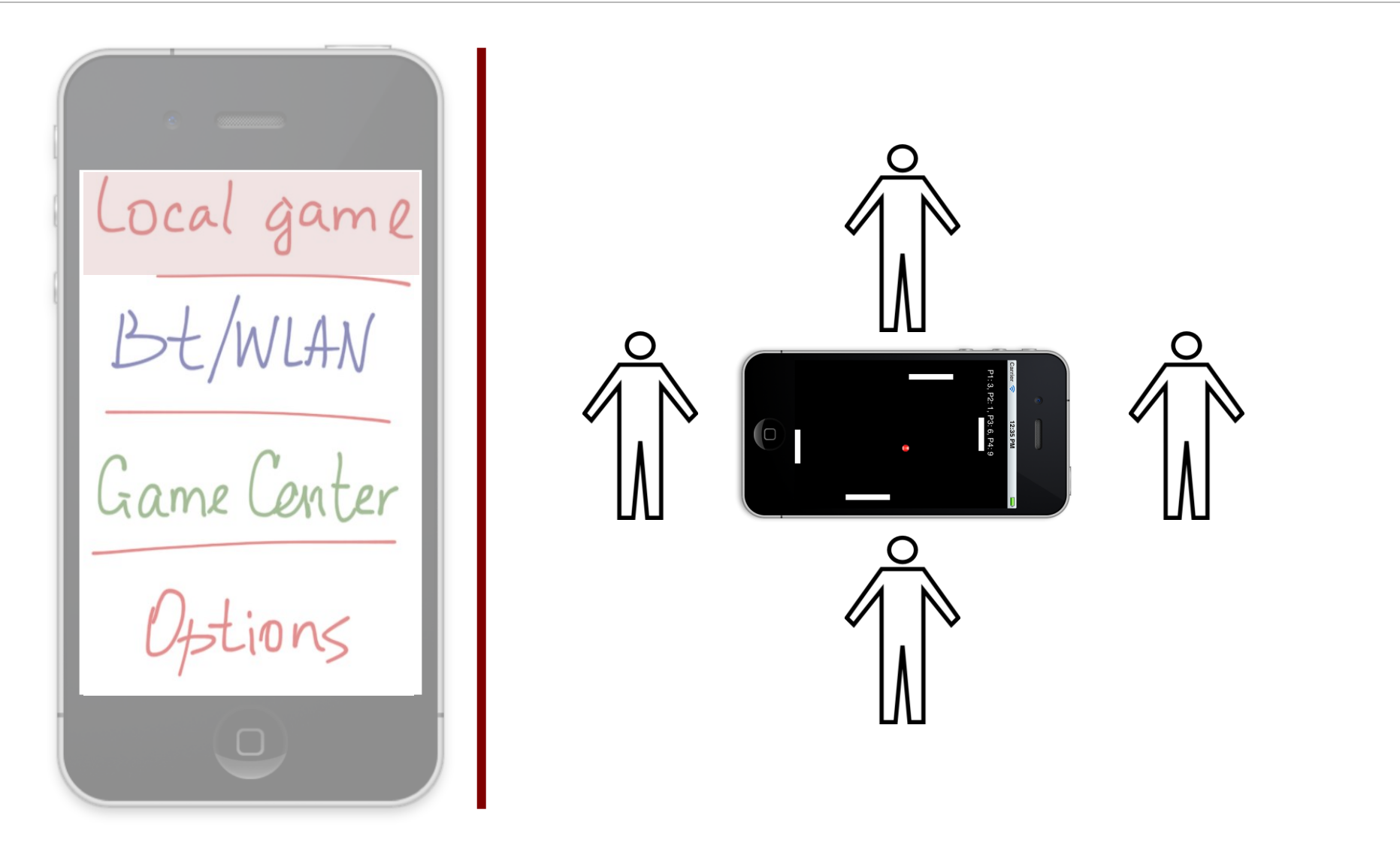

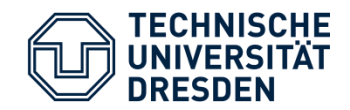

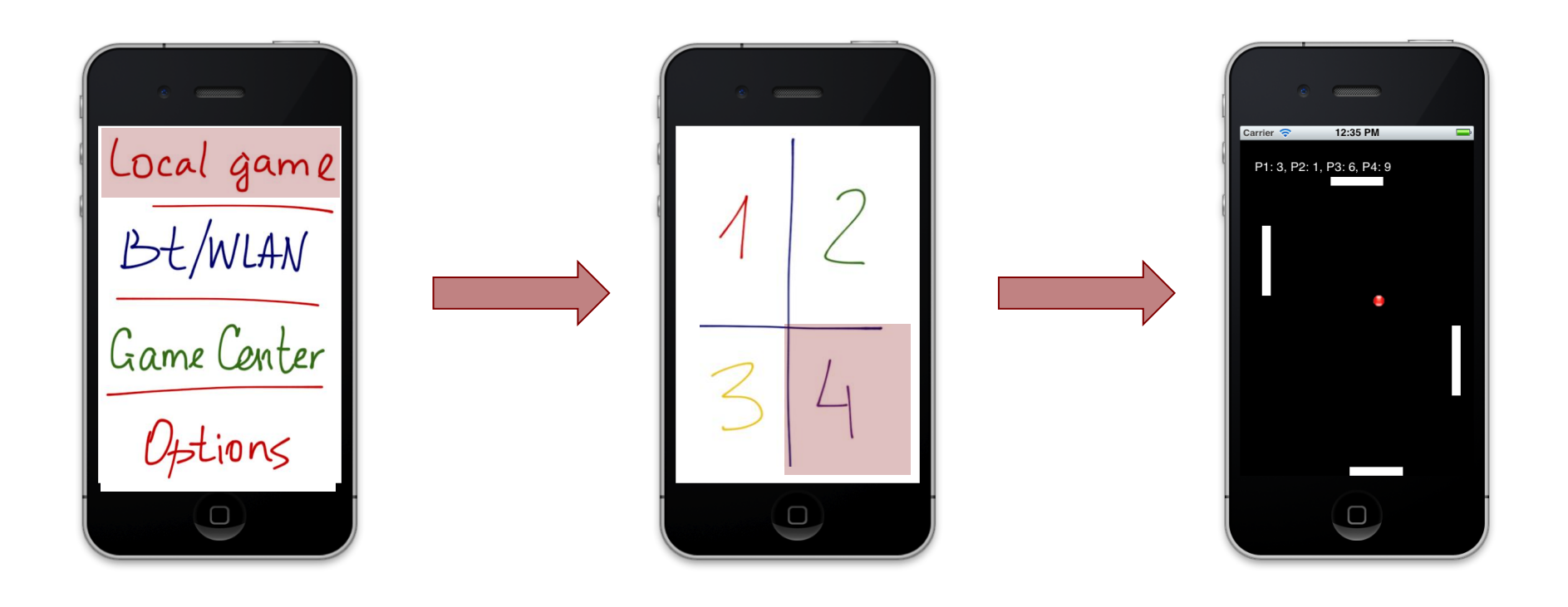

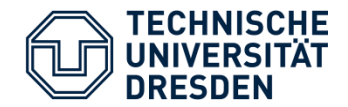

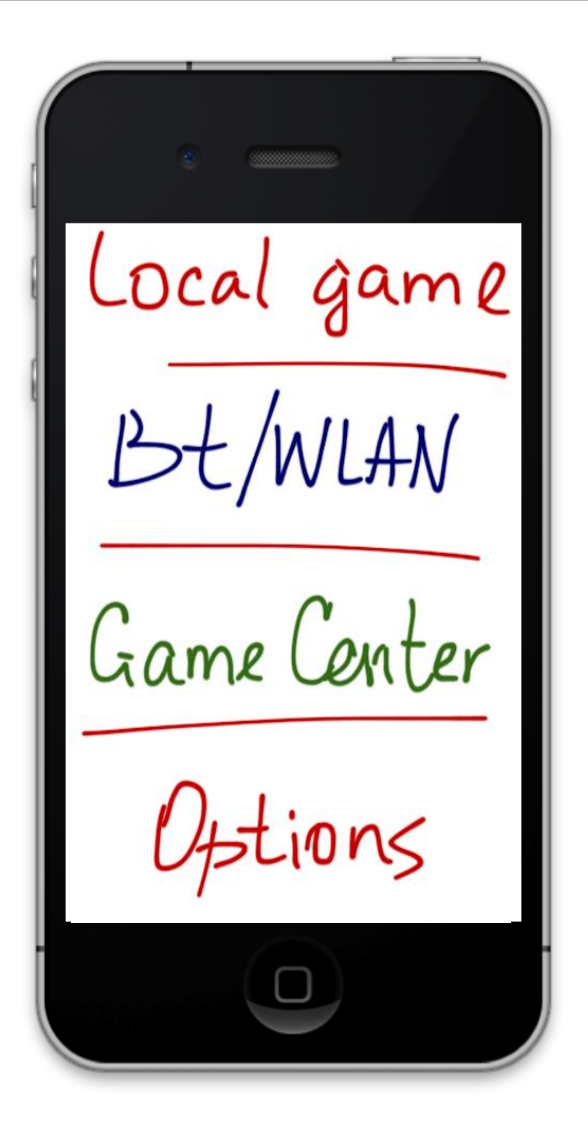

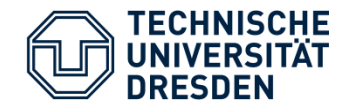

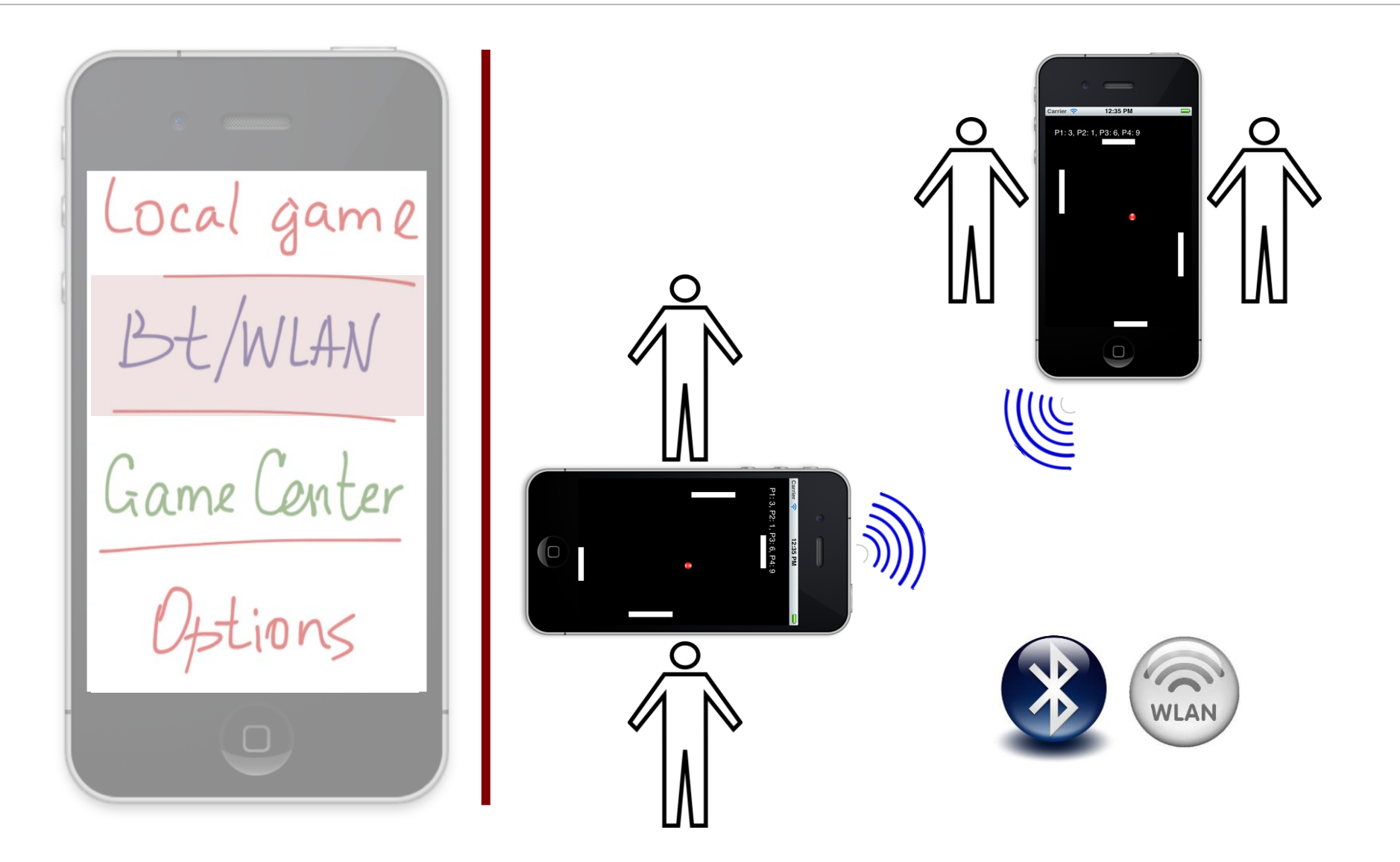

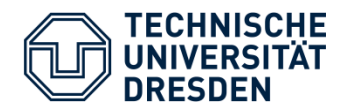

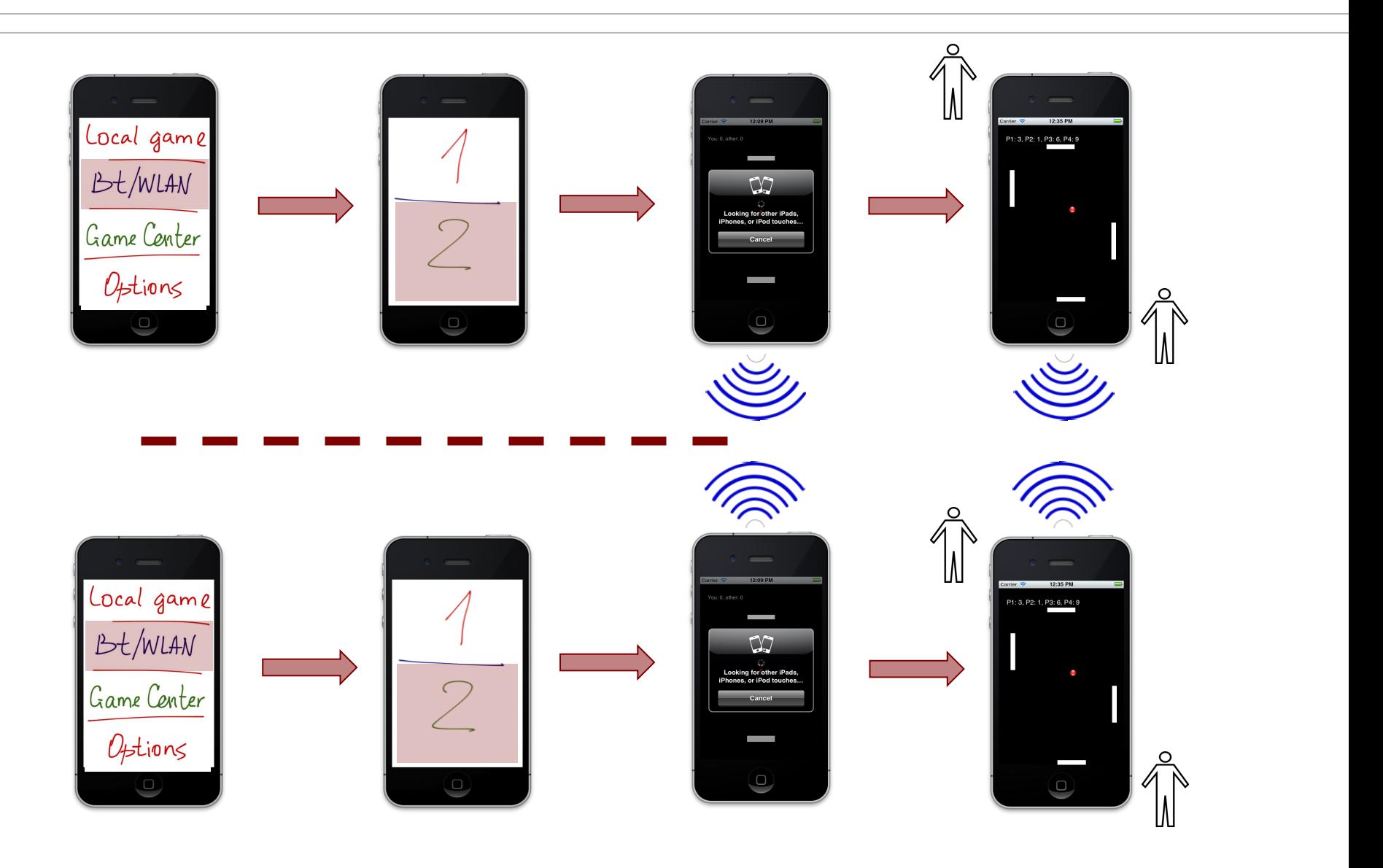

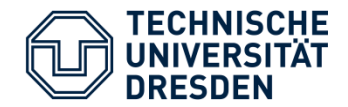

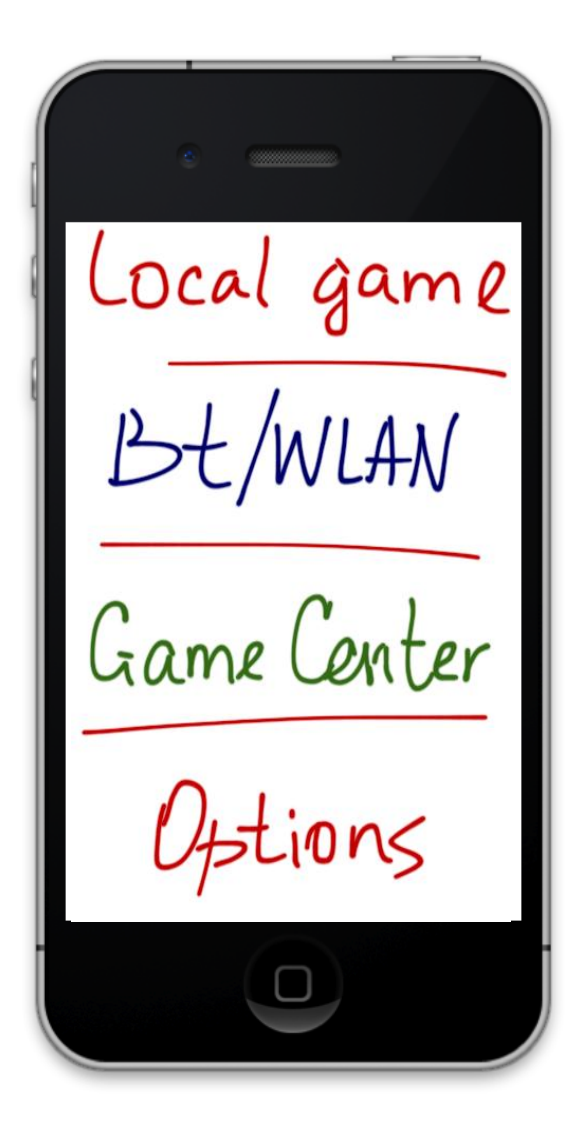

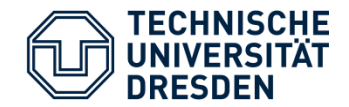

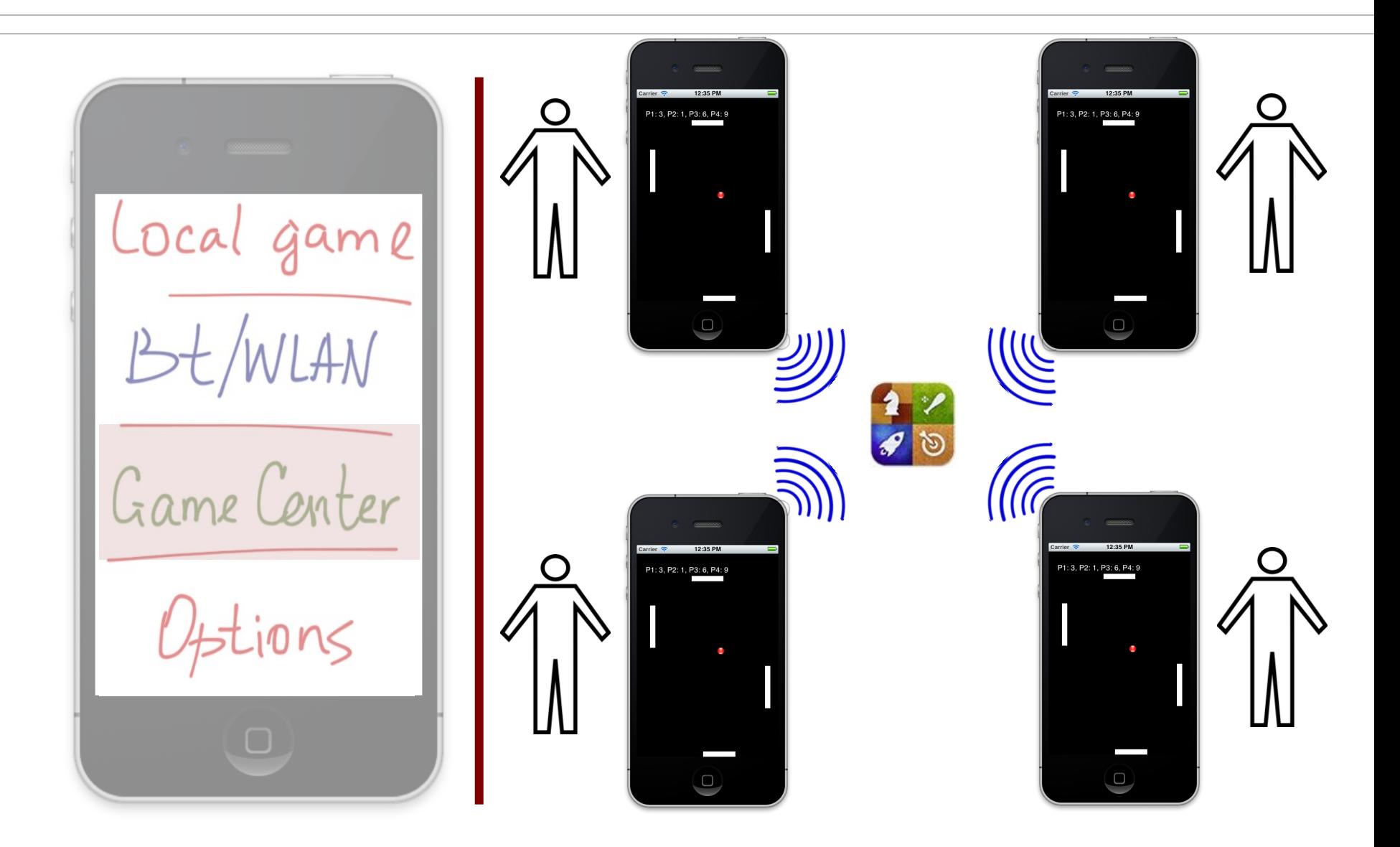

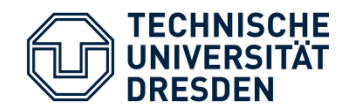

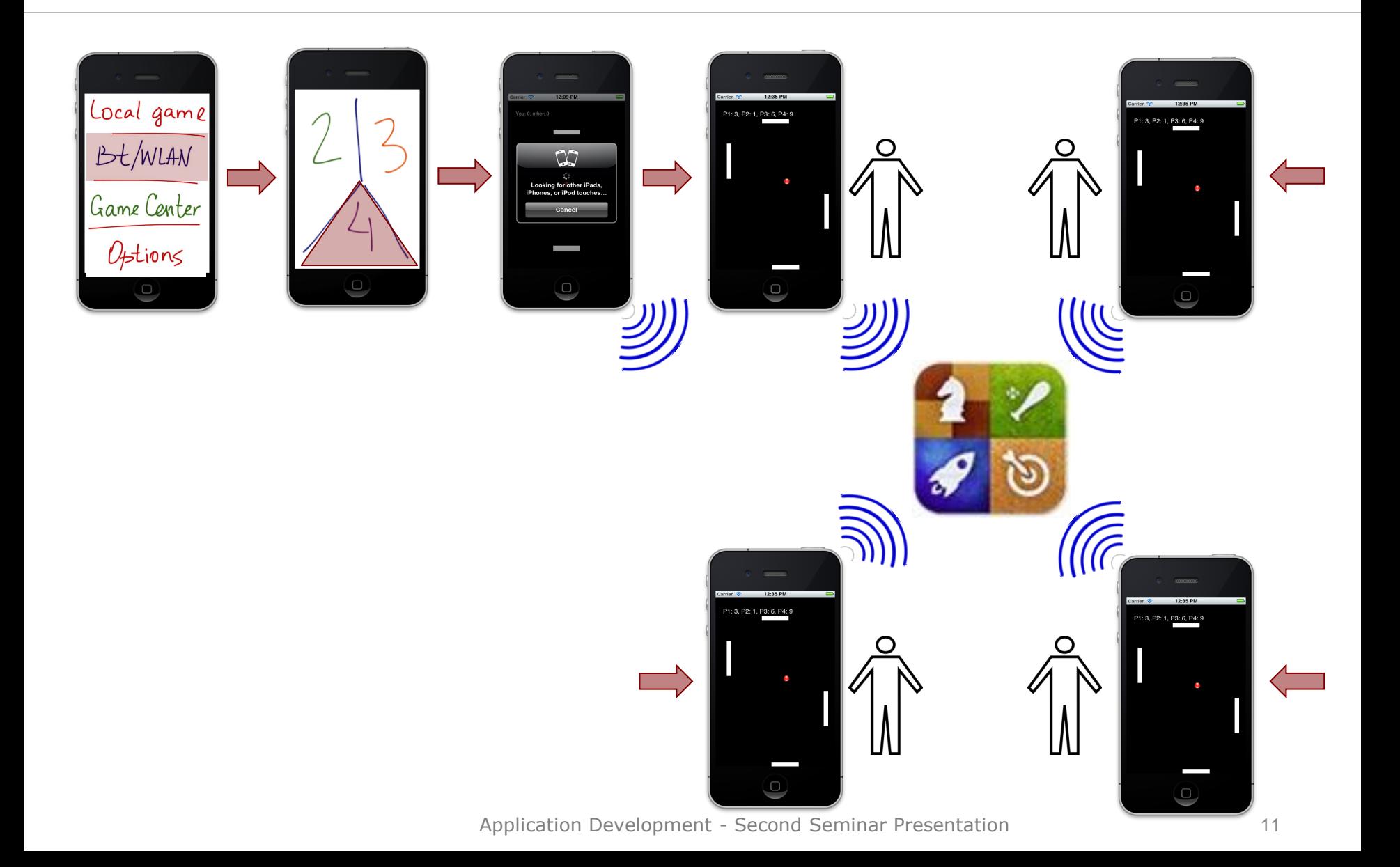

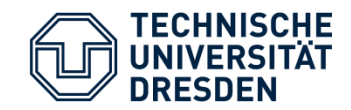

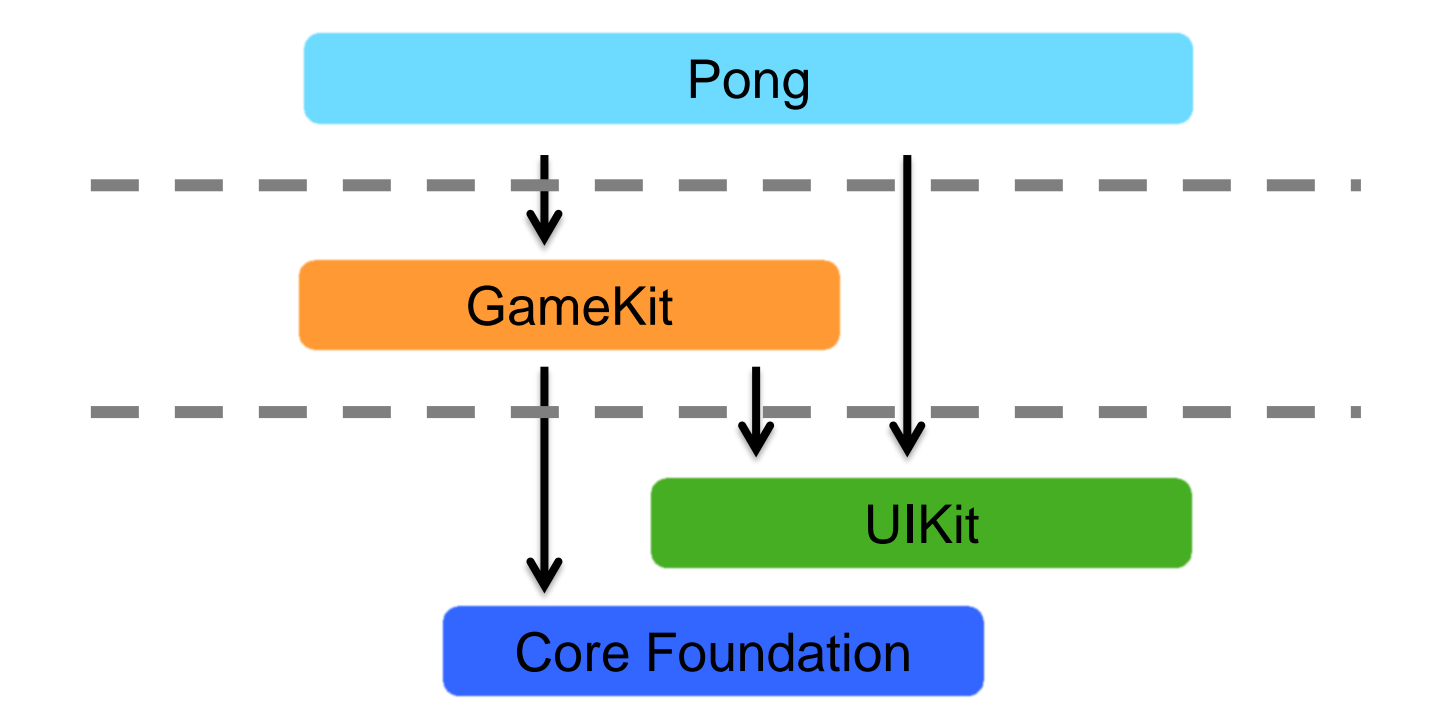

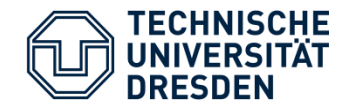

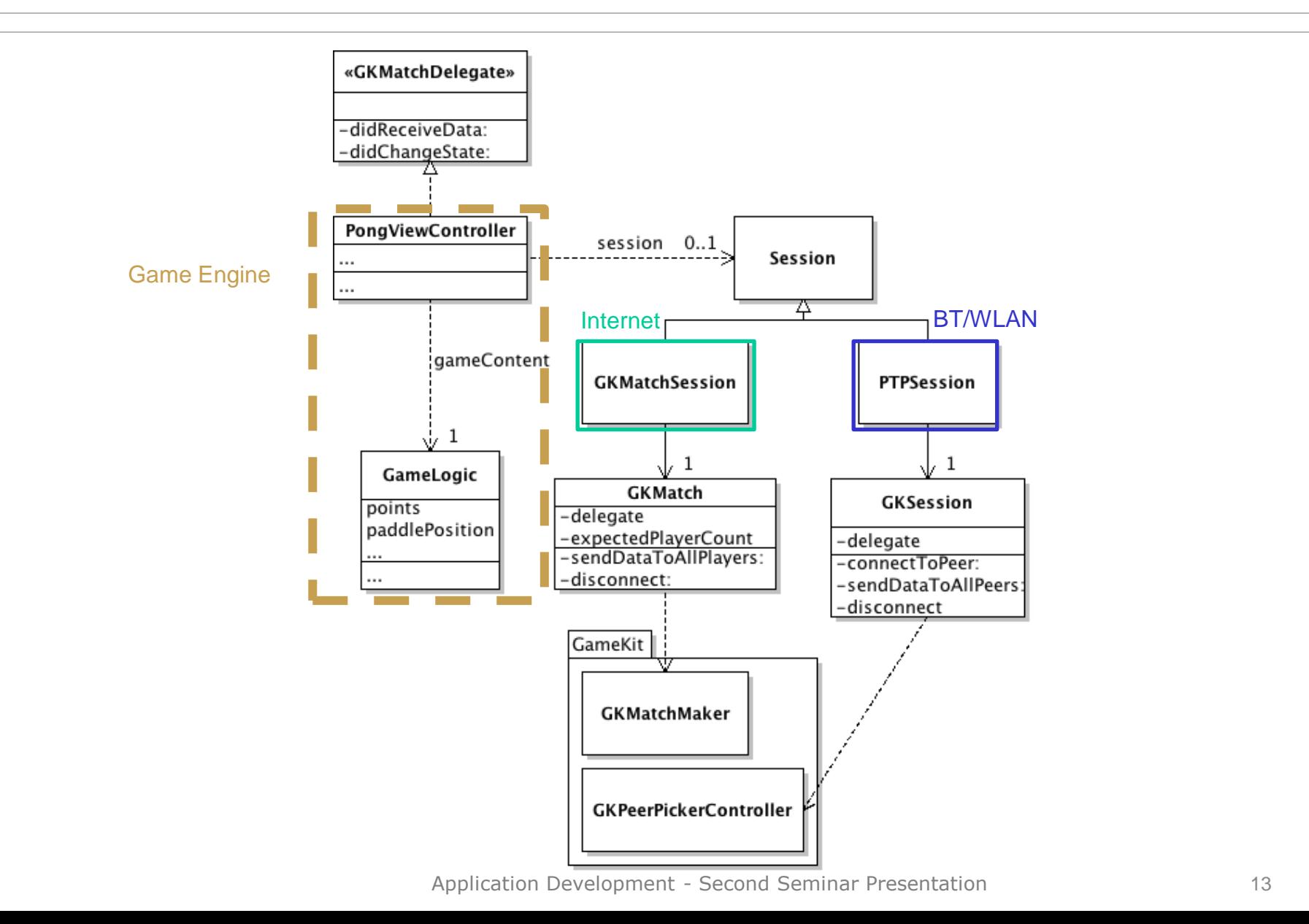

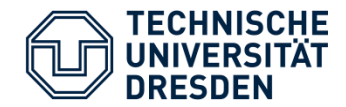

# **Challenges**

- **-** peer-to-peer connection  $(1:1)$ 
	- **GameKit** *GKPeerPickerController*

picker = [[GKPeerPickerController alloc] init]; picker.delegate = self; picker.connectionTypesMask = GKPeerPickerConnectionTypeNearby; [picker show];

-(void)peerPickerController: (GKPeerPickerController \*)picker didConnectPeer:(NSString \*)peerID toSession:(GKSession \*)session {

-(void)receiveData:(NSData \*)data

fromPeer:(NSString \*)peer inSession:(GKSession \*)session context:(void \*)context {

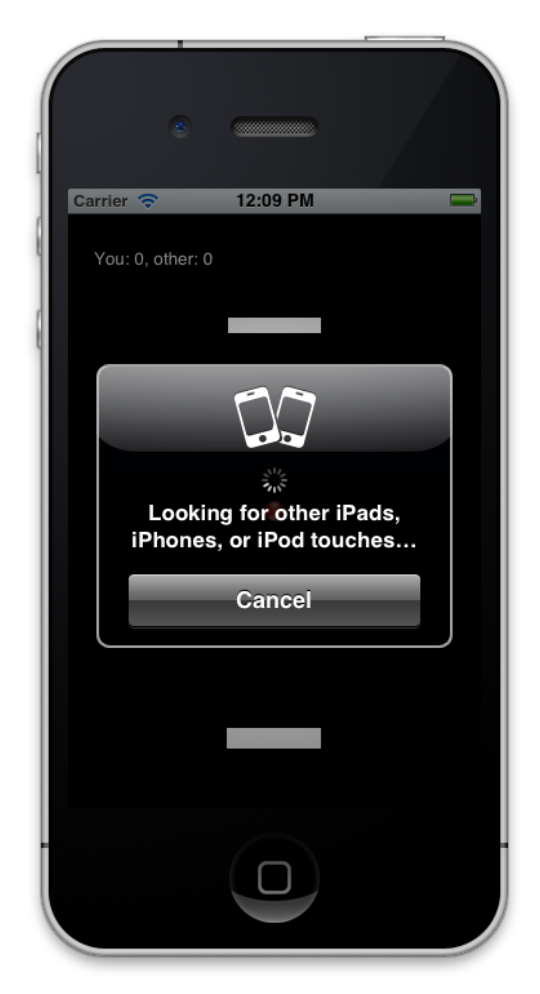

- peer-to-peer  $(n:m; n,m \leq 4)$ 
	- **GameCenter** matchmaking with *GKMatch (code on next slide)*

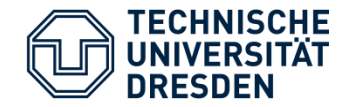

```
- (IBAction)findProgrammaticMatch: (id) sender
{
   GKMatchRequest *request = [[[GKMatchRequest alloc] init] autorelease];
    request.minPlayers = 2;
    request.maxPlayers = 4;
     [[GKMatchmaker sharedMatchmaker] findMatchForRequest:request 
   withCompletionHandler:^(GKMatch *match, NSError *error) {
        if (error)
         {
            // Process error…
         }
        else if (match != nil)
         {
           self.myMatch = match; // Use a retaining property to retain the match.
            match.delegate = self;
            if (!self.matchStarted && match.expectedPlayerCount == 0)
\{self.matchStarted = YES;
               // begin match here…
 }
 }
    }];
}
```
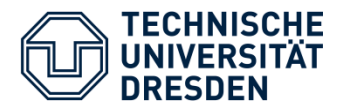

22.12.2010 18.01.2012

- Test / validate current implementation of P2P connection via Bluetooth & WiFi
- Setup GameCenter Matchmaking (developer acc. required?)
- **Integrate prototypes by creating a main menum** 
	- ... select number of players at runtime (currently we have four separate prototypes)
- Add some more elements to gameplay ideas:
	- multiple balls
	- several walls / obstacles
	- possibly powerups